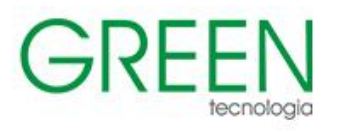

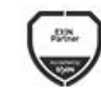

Microsoft<br>Partner

**III** Mo

aws

PARTNER

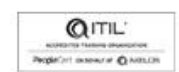

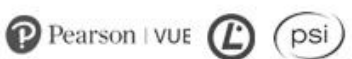

# Índice

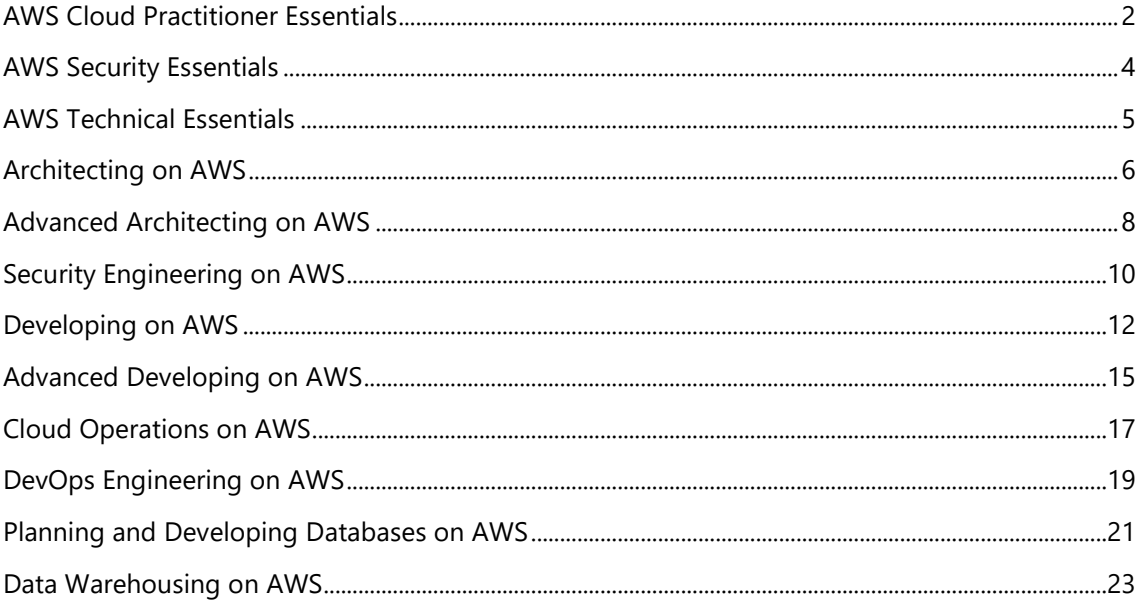

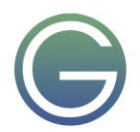

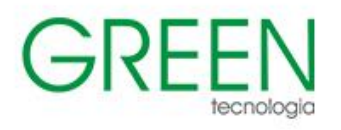

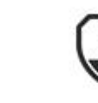

Microsoft Partner

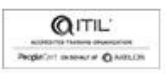

ARTNER

psi

# <span id="page-1-0"></span>**AWS Cloud Practitioner Essentials**

# **Duração:** 1 dia

# **1. Introdução aos Serviços Web da Amazon**

- Resumir os benefícios da AWS
- · Descreva diferenças entre entrega sob demanda e implantações em nuvem
- · Resumindo o modelo de preços pay-as-you-go

# **2. Computação na Nuvem**

- · Descreva os benefícios da Amazon Elastic Compute Cloud (Amazon EC2) em um nível básico
- Identifique os diferentes tipos de instâncias do Amazon EC2
- · Diferencie entre as várias opções de faturamento para o Amazon EC2
- · Descreva os benefícios do Dimensionamento Automático Amazon EC2
- Resumir os benefícios do Balanceamento de Carga Elástica
- Dar exemplo dos usos para o Balanceamento de Carga Elástica
- Resumindo as diferenças entre o Amazon Simple Notification Service (Amazon SNS) e o Amazon Simple Queue Services (Amazon SQS)
- · Resumir opções adicionais de computação AWS

# **3. Infraestrutura Global e Confiabilidade**

- · Resumir os benefícios da Infraestrutura global da AWS
- · Descreva o conceito básico de Zonas de Disponibilidade
- · Descreva os benefícios das localizações do Amazon CloudFront e Edge
- Compare diferentes métodos para provisionar serviços AWS

# **4. Networking**

- Descreva os conceitos básicos de networking
- Descreva a diferença entre recursos de rede pública e privada
- Explique um gateway privado virtual usando um cenário da vida real
- Explique uma rede virtual privada (VPN) usando um cenário da vida real
- · Descreva o benefício do AWS Direct Connect
- · Descreva o benefício das implantações híbridas
- · Descreva as camadas de segurança usadas em uma estratégia de TI
- · Descreva quais serviços são usados para interagir com a rede global AWS

# **5. Armazenamento e Bancos de Dados**

- · Resumir o conceito básico de armazenamento e bancos de dados
- · Descreva os benefícios da Amazon Elastic Block Store (Amazon EBS)
- · Descreva os benefícios do Amazon Simple Storage Service (Amazon S3)
- · Descreva os benefícios do Amazon Elastic File System (Amazon EFS)
- · Resumir várias soluções de armazenamento
- · Descreva os benefícios do Amazon Relational Database Service (Amazon RDS)
- · Descreva os benefícios do Amazon DynamoDB
- Resumir os vários serviços de banco de dados

# **6. Segurança**

- Entender os benefícios do modelo de responsabilidade compartilhada
- · Descrever a autenticação multifatorial (MFA)
- · Diferenciar entre os níveis de segurança do AWS Identity and Access Management (IAM)
- Descrever as políticas de segurança em um nível básico
- Explicar os benefícios das Organizações AWS
- Resumir os benefícios da conformidade com a AWS
- Explique os serviços de segurança principais da AWS em um nível básico

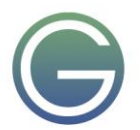

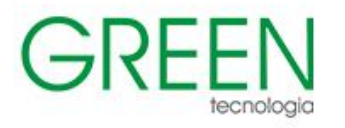

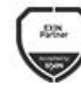

# **7. Monitoramento e Análise**

- Resumir abordagens para monitorar seu ambiente AWS
- · Descrever os benefícios do Amazon CloudWatch
- · Descrever os benefícios do AWS CloudTrail
- Descrever os benefícios do AWS Trusted Advisor

# **8. Preços e Suporte**

- Entender os modelos de preços e suporte da AWS
- Descrever o nível livre do AWS
- · Descrever os principais benefícios das Organizações AWS e do faturamento consolidado
- Explicar os benefícios dos Orçamentos da AWS
- Explicar os benefícios do AWS Cost Explorer
- Explicar os principais benefícios da Calculadora de Preços AWS
- Diferenciar entre os vários planos de suporte da AWS
- Descrever os benefícios do AWS Marketplace

# **9. Migração e Inovação**

- · Entenda a migração e inovação na Nuvem AWS
- · Resumir o Adoção de Nuvem AWS (AWS CAF)
- Resumir seis fatores-chave de uma estratégia de migração em nuvem
- · Descrever os benefícios de várias soluções de migração de dados AWS, como AWS Snowcone, AWS Snowball e AWS Snowmobile
- Resumir o amplo escopo de soluções inovadoras que a AWS oferece
- Resumindo os cinco pilares do Quadro Bem Arquitetado da AWS

# **10. Noções básicas certificadas de praticante de nuvem certificadas pela AWS**

- Determinar os recursos para preparação para o exame de Praticante de Nuvem Certificado pela AWS
- Descrever os benefícios de se tornar certificado pela AWS

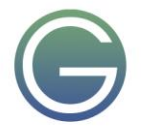

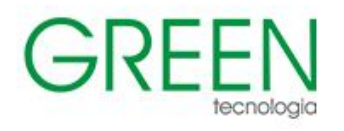

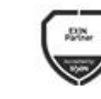

in.

aws

ARTNER

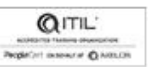

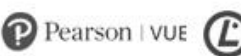

psi)

# <span id="page-3-0"></span>**AWS Security Essentials**

**Duração:** 1 dia

# **1. Segurança na AWS**

- Princípios de design de segurança na Nuvem AWS
- · Modelo de responsabilidade compartilhada da AWS

## **2. Segurança da Nuvem**

- · Infraestrutura global da AWS
- Segurança de Data Center
- Conformidade e Governança

## **3. Segurança na Nuvem – Parte 1**

- Gestão de Identidade e Acesso
- Proteção de dados

## **4. Segurança na Nuvem – Parte 2**

- Protegendo sua infraestrutura
- · Monitoramento e controles de detetive

## **5. Segurança na Nuvem – Parte 3**

- Mitigação DDoS
- Essenciais de resposta a incidentes

## **6. Conclusão do curso**

· Visão geral da ferramenta de arquitetura bem arquitetada da AWS

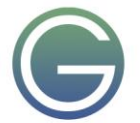

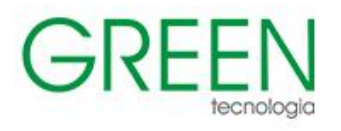

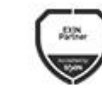

aws

ARTNER

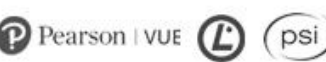

# <span id="page-4-0"></span>**AWS Technical Essentials**

**Duração:** 1 dia

# **1. Introdução ao Amazon Web Services**

- Introdução à nuvem AWS
- Segurança na nuvem AWS
- · Hospedagem do aplicativo de diretório de funcionários na AWS

## **2. Computação AWS**

- Computação como serviço na AWS
- Introdução à Nuvem de Computação Elástica da Amazon
- · Ciclo de vida da instância amazon EC2
- Serviços de contêiner AWS: O que é sem servidor?
- Introdução à AWS Lambda
- Escolha o serviço de computação certo

## **3. Rede AWS**

- Networking em AWS
- · Introdução à Amazon Virtual Private Cloud (Amazon VPC)
- Roteamento do VPC do Amazon
- Segurança do VPC do Amazon

## **4. Armazenamento AWS**

- Tipos de armazenamento AWS
- · Armazenamento de instâncias Amazon EC2 e Amazon Elastic Block Store (Amazon EBS)
- · Armazenamento de objetos com Amazon S3
- Escolha o serviço de armazenamento certo

# **5. Bancos de dados**

- Explorar bancos de dados no AWS
- Serviço de Banco de Dados Relacional da Amazon
- Bancos de dados criados com propósito
- · Introdução ao Dínamo da Amazônia
- Escolha o serviço de banco de dados AWS certo

### **6. Monitoramento, otimização e sem servidor**

- **Monitorização**
- **Otimização**
- · Arquitetura alternativa do diretório de funcionários sem servidor

# **7. Resumo do curso**

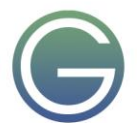

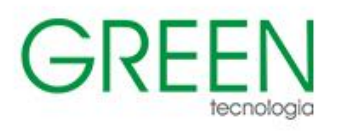

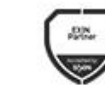

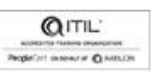

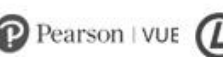

psi

# <span id="page-5-0"></span>**Architecting on AWS**

# **Duração:** 3 dias

## **1. Introduções & Revisão do Mapa do Curso**

Recepção e resultados do curso

## **2. Revisão de Fundamentos de Arquitetura**

- Serviços e Infraestrutura AWS
- · Modelos de infraestrutura
- Ferramentas de API AWS
- Protegendo sua infraestrutura
- · A Estrutura Bem Arquiteta

### **3. Segurança da conta**

- Diretores de segurança
- · Políticas baseadas em identidade e recursos
- · Federação de Contas
- Introdução ao gerenciamento de múltiplas contas

### **4. Rede, Parte 1**

- Enderecamento IP
- · Amazon Virtual Private Cloud (VPC), Padrões e Cotas
- · Roteamento
- · Acesso à Internet
- Listas de controle de acesso à rede (NACLs)
- · Grupos de Segurança

### **5. Computação**

- Amazon Elastic Cloud Compute (EC2)
- · EC2 Instâncias e Seleção de Instâncias
- · Computação de alto desempenho na AWS
- Lambda e EC2, quando usar qual

### **6. Armazenamento**

- · Amazon S3, Aulas de Segurança, Versionamento e Armazenamento
- Sistemas de arquivos compartilhados
- Ferramentas de migração de dados

### **7. Serviços de banco de dados**

- Soluções de banco de dados AWS
- Serviços de Banco de Dados Relacional da Amazon (RDS)
- · DynamoDB, Recursos e Casos de Uso
- Redshift, Features, Casos de Uso e Comparação com RDS
- Caching e Dados Migratórios

### **8. Monitoramento e Dimensionamento**

- · Monitorização: CloudWatch, CloudTrail, and Fluxo de logs de VPC
- · Invocação de Eventos
- Balanceamento de carga elástico
- · Opções de dimensionamento automático e custo de monitoramento

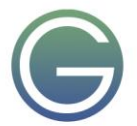

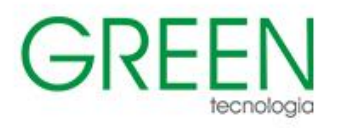

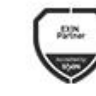

aws

ARTNER

Microsoft

 $\mathbf{m}$ 

Partner

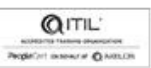

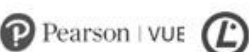

psi)

### **9. Automação**

- · CloudFormation
- · AWS Systems Manager
- · Módulo 9: Containers
- **Microsserviços**
- · Monitoramento de Microsserviços com Raio-X
- **Containers**

### **10. Networking Parte 2**

- · VPC Peering & Endpoints
- Gateway de Trânsito
- Rede Híbrida
- Rota 53

#### **11. Arquitetura sem servidor**

- · Portal da API da Amazon
- · Amazon SQS, Amazon SNS
- · Amazon Kinesis Data Streams & Kinesis Firehose
- Funções de passo

#### **12. Serviços de borda**

- Fundamentos de borda
- Amazon CloudFront
- Acelerador Global AWS
- · Waf (Web Application Firewall, DDoS) e Gerenciador de Firewall
- Postos avançados da AWS
- **13. Backup e Recuperação**
- · Planejamento para recuperação de desastres
- AWS Backup
- Estratégias de recuperação

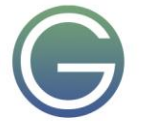

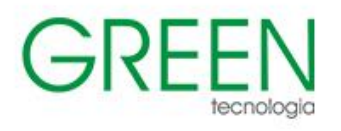

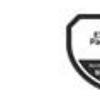

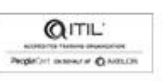

# <span id="page-7-0"></span>**Advanced Architecting on AWS**

## **Duração:** 3 dias

## **1. Revisão de Conceitos de Arquitetos**

· Exercício em grupo: revisão *de arquitetura sobre* as melhores práticas principais da AWS

## **2. Contas únicas a múltiplas**

- · Organizações AWS para acesso e permissões em várias contas
- · AWS SSO para simplificar o acesso e a autenticação em contas AWS e serviços de terceiros
- Torre de Controle AWS
- · Permissões, acesso e autenticação

## **3. Conectividade Híbrida**

- · Autenticação e controle de VPN do cliente AWS
- · VPN local-a-site da AWS
- · AWS Direct Connect para conexões públicas e privadas híbridas
- Aumento da largura de banda e redução de custos
- Resiliência básica, alta e máxima
- · Amazon Route 53 Resolver Resolução DNS

## **4. Infraestrutura Especializada**

- · Soluções AWS Storage Gateway
- · Nuvem VMware sob demanda na AWS
- · Ampliação dos serviços de infraestrutura em nuvem com postos avançados da AWS
- Zonas locais da AWS para cargas de trabalho sensíveis à latência
- Sua rede 5G com e sem comprimento de onda AWS

# **5. Redes de conexão**

- · Simplificando conexões privadas de sub-rede
- · Isolamento de VPC com um VPC de serviços compartilhados
- · Gerenciamento de rede do Gateway de Trânsito e Analisador de Acessibilidade VPC
- · Gerenciamento de acesso a recursos da AWS
- AWS PrivateLink e servicos de ponto final

# **6. Containers**

- Soluções de contêineres em comparação com máquinas virtuais
- Benefícios, componentes, arquitetura de soluções e versionação
- Hospedagem de contêineres na AWS para reduzir custos
- Serviços gerenciados de contêineres: Amazon Elastic Container Service (Amazon ECS) e Amazon Elastic Kubernetes Service (Amazon EKS)
- AWS Fargate

# **7. Integração Contínua/Entrega Contínua (CI/CD)**

- Soluções e impacto de CI/CD
- · Automação DE CI/CD com CodePipeline AWS
- · Modelos de implantação
- Conjuntos de pilhas de formação de nuvem do AWS para melhorar o gerenciamento de implantação

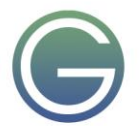

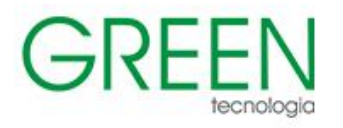

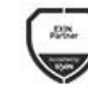

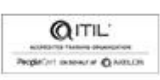

psi

## **8. Alta Disponibilidade e Proteção DDoS**

- Camadas comuns de ataques DDoS
- AWS WAF
- · Acls (Web Access control lists, acLs) do AWS WAF, métricas em tempo real, logs e automação de segurança
- Serviços avançados da AWS Shield e serviços drt (AWS DDoS Response Team, equipe de resposta ddos)
- AWS Network Firewall e AWS Firewall Manager para proteger contas em escala

#### **9. Protegendo dados**

- · O que é criptografia, por que você iria usá-la, e como usá-la
- · AWS KMS
- Arquitetura AWS CloudHSM
- Fips 140-2 Criptografia nível 2 e nível 3
- Gerenciamento de Segredos

#### **10. Armazenamento de dados em larga escala**

- · Gerenciamento de armazenamento de dados do Amazon S3, incluindo classe de armazenamento, inventário, métricas e políticas
- · Data lake vs. data warehouse: Diferenças, benefícios e exemplos
- · Soluções, segurança e controle da AWS Lake Formation

#### **11. Aplicações em larga escala**

- Quais são os serviços de borda e por que você os usaria
- · Melhorar o desempenho e mitigar riscos com o Amazon CloudFront
- Lambda@Edge
- · Acelerador Global AWS: endereços IP, distribuição inteligente de tráfego e verificações de saúde

### **12. Otimização de Custos**

- Ciclos de aquisição/depreciação em nuvem
- · Ferramentas de gerenciamento de custos em nuvem, incluindo relatórios, controle e marcação
- Exemplos e análises dos cinco pilares da otimização de custos

#### **13. Migrando cargas de trabalho**

- · Drivers de negócios e o processo de migração
- Práticas bem-sucedidas do cliente
- Os 7 Rs para migrar e modernizar
- · Ferramentas e serviços de migração da AWS
- Bancos de dados migratórios e grandes armazenamentos de dados
- Ferramenta de conversão de esquema AWS (AWS SCT)

### **14. Projeto Capstone**

Use o Suplemento de Curso Online (OCS) para revisar casos de uso, investigar dados e responder a perguntas de design sobre o Transit Gateway, conectividade híbrida, migração e otimização de custos

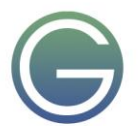

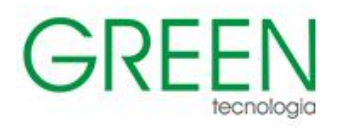

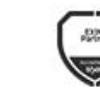

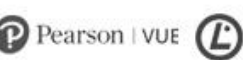

psi

# <span id="page-9-0"></span>**Security Engineering on AWS**

**Duração:** 3 dias

# **1. Segurança na AWS**

- Segurança na nuvem AWS
- · Modelo de responsabilidade compartilhada da AWS
- · Visão geral da resposta a incidentes
- DevOps com Engenharia de Segurança

## **2. Identificação de pontos de entrada no AWS**

- Identifique as diferentes formas de acessar a plataforma AWS
- Entendendo as políticas do IAM
- Limite de permissões do IAM
- · Analisador de acesso IAM
- Autenticação multifatorial
- AWS CloudTrail

## **3. Considerações de segurança: Ambientes de aplicações web**

- · Ameaças em uma arquitetura de três camadas
- Ameaças comuns: acesso ao usuário
- · Ameaças comuns: acesso a dados
- Conselheiro confiável da AWS

## **4. Segurança de aplicativos**

- Imagens de máquina da Amazon
- · Inspetor da Amazon
- Gerente de Sistemas AWS

# **5. Segurança de dados**

- Estratégias de proteção de dados
- · Criptografia na AWS
- · Proteger dados em repouso com Amazon S3, Amazon RDS, Amazon DynamoDB
- · Proteção de dados arquivados com a Geleira Amazon S3
- · Analisador de acesso Amazon S3
- Pontos de acesso Amazon S3

### **6. Protegendo as Comunicações de Rede**

- · Considerações de segurança do VPC da Amazon
- Espelhamento de tráfego do VPC da Amazon
- Respondendo a instâncias comprometidas
- Balanceamento de carga elástico
- Gerente de Certificados AWS

### **7. Monitoramento e coleta de registros na AWS**

- · Amazon CloudWatch and CloudWatch Logs
- AWS Config
- · Amazon você tem
- Logs de fluxo do Amazon VPC
- Logs de acesso ao servidor do Amazon S3
- Logs de acesso ELB

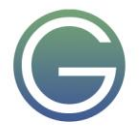

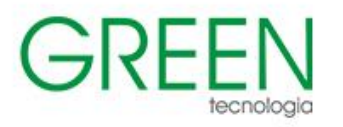

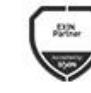

in.

aws

ARTNER

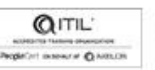

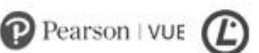

psi

### **8. Processamento de logs no AWS**

- · Amazon Kinesis
- Amazon Athena

#### **9. Considerações de Segurança: Ambientes Híbridos**

- · Conexões AWS Site-to-Site e Client VPN
- Conexão direta AWS
- Gateway de trânsito da AWS

#### **10. Proteção fora da região**

- Amazon Route 53
- AWS WAF
- Amazon CloudFront
- AWS Shield
- AWS Firewall Manager
- DDoS mitigation on AWS

#### **11. Considerações de segurança: Ambientes sem servidor**

- Amazon Cognito
- · Amazon API Gateway
- · AWS Lambda

#### **12. Detecção e Investigação de Ameaças**

- · Amazon GuardDuty
- AWS Security Hub
- Amazon Detective

#### **13. Gerenciamento de Segredos na AWS**

- · AWS KMS
- AWS CloudHSM
- · AWS Secrets Manager

#### **14. Automação e Segurança por Design**

- · AWS CloudFormation
- AWS Service Catalog

#### **15. Gerenciamento e Provisionamento de Contas na AWS**

- AWS Organizations
- AWS Control Tower
- · AWS SSO
- AWS Directory Service

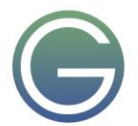

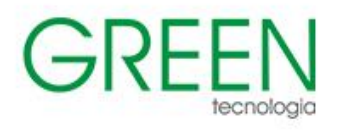

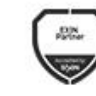

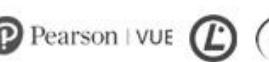

# <span id="page-11-0"></span>**Developing on AWS**

# **Duração:** 3 dias

# **1. Visão geral do curso**

- **Logística**
- Recursos estudantis
- · Agenda
- **Introduções**

## **2. Construindo um aplicativo web na AWS**

- Discuta a arquitetura do aplicativo que você vai construir durante este curso
- Explore os serviços AWS necessários para criar seu aplicativo web
- Descubra como armazenar, gerenciar e hospedar seu aplicativo web

## **3. Começando com o Desenvolvimento na AWS**

- · Descrever como acessar os serviços AWS programáticamente
- Listar alguns padrões programáticos e como eles fornecem eficiências dentro de SDKs AWS e AWS  $\bigcap$
- Explique o valor do Módulo AWS Cloud9 4: Começando com permissões
- · Revise os recursos e as permissões de componentes da AWS Identity and Access Management (IAM) para apoiar um ambiente de desenvolvimento
- Demonstre como testar as permissões do AWS IAM
- Configure seus IDEs e SDKs para suportar um ambiente de desenvolvimento
- Demonstre acessar os serviços da AWS usando SDKs e AWS Cloud9
- Conecte-se a um ambiente de desenvolvedor
- · Verifique se o IDE e o AWS CLI estão instalados e configurados para usar o perfil do aplicativo
- · Verifique se as permissões necessárias foram concedidas para executar comandos AWS CLI
- · Atribua uma política AWS IAM a uma função para excluir um Bucket Amazon S3

### **4. Começando com o armazenamento**

- · Descreva os conceitos básicos do Amazon S3
- Liste as opções para proteger dados usando o Amazon S3
- · Defina dependências SDK para seu código
- Explique como se conectar ao serviço Amazon S3
- · Descreva objetos de solicitação e resposta

# **5. Processando suas operações de armazenamento**

- Executar as principais operações de bucket e objeto
- Explique como lidar com objetos múltiplos e grandes
- · Crie e configure um bucket do Amazon S3 para hospedar um site estático
- Conceda acesso temporário aos seus objetos
- · Demonstre a realização das operações do Amazon S3 usando SDKs
- Interaja com o Amazon S3 programáticamente usando SDKs AWS e o AWS CLI
- · Crie um bucket usando garçons e verifique códigos de exceções de serviço
- · Construa as solicitações necessárias para carregar um objeto Amazon S3 com metadados anexados
- · Crie solicitações para baixar um objeto do bucket, processar dados e carregar o objeto de volta para o bucket
- · Configure um bucket para hospedar o site e sincronize os arquivos de origem usando o CLI AWS
- Adicione as políticas de bucket do IAM para acessar o site do S3.

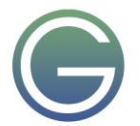

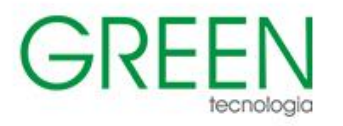

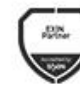

**Aicrosoft** Partner

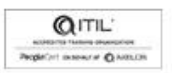

ARTNER

psi

### **6. Começar com bancos de dados**

- Descreva os principais componentes do DynamoDB
- Explique como se conectar ao DynamoDB
- Descreva como construir um objeto de solicitação
- Explique como ler um objeto de resposta
- Liste as exceções de solução de problemas mais comuns

#### **7. Processando suas operações de banco de dados**

- · Desenvolver programas para interagir com o DynamoDB usando SDKs AWS
- Execute operações CRUD para acessar tabelas, índices e dados
- · Descreva as melhores práticas do desenvolvedor ao acessar o DynamoDB
- Revise as opções de cache para DynamoDB para melhorar o desempenho
- · Executar operações DynamoDB usando SDK
- · Interaja com o Amazon DynamoDB programáticamente usando APIs de baixo nível, documentos e de alto nível em seus programas
- Recuperar itens de uma tabela usando atributos-chave, filtros, expressões e paginações
- Carregue uma tabela lendo objetos JSON de um arquivo
- · Pesquise itens de uma tabela com base em atributos-chave, filtros, expressões e paginações
- · Atualize itens adicionando novos atributos e alterando dados condicionalmente
- · Acesse dados DynamoDB usando modelos PartiQL e de persistência de objetos quando aplicável

#### **8. Processando sua lógica de aplicação**

- · Desenvolva uma função Lambda usando SDKs
- Configure gatilhos e permissões para funções Lambda
- Testar, implantar e monitorar as funções Lambda
- · Crie funções AWS Lambda e interaja programáticamente usando SDKs E AWS CLI
- · Configure funções AWS Lambda para usar as variáveis do ambiente e se integrar a outros serviços
- · Gerar URLs pré-assinados do Amazon S3 usando SDKs AWS e verificar o acesso a objetos de bucket
- · Implante as funções AWS Lambda com arquivos de arquivos .zip através do seu IDE e teste conforme necessário
- · Invoque as funções AWS Lambda usando o console AWS e o AWS CLI

#### **9. Gerenciamento das APIs**

- Descreva os principais componentes do API Gateway
- Desenvolver recursos do API Gateway para se integrar aos serviços da AWS
- · Configure as chamadas de solicitação e resposta de API para os pontos finais do aplicativo
- Teste os recursos da API e implante o ponto final da API do aplicativo
- Demonstre criar recursos do API Gateway para interagir com suas APIs de aplicativos
- Crie recursos do RESTful API Gateway e configure CORS para seu aplicativo
- · Integre métodos de API com funções AWS Lambda para processar dados de aplicativos
- · Configure modelos de mapeamento para transformar os dados de passagem durante a integração do método
- · Crie um modelo de solicitação para métodos de API para garantir que o formato de dados de passagem cumpra as regras do aplicativo
- · Implante o Gateway de API para um estágio e valide os resultados usando o ponto final da API

#### **10. Construindo uma Aplicação Moderna**

- Descreva os desafios com arquiteturas tradicionais
- Descreva a arquitetura e os benefícios do micro serviço
- Explique várias abordagens para projetar aplicativos de micro serviço
- Explique etapas envolvidas no desacoplamento de aplicações monolíticas
- · Demonstre a orquestração das funções lambda usando funções de passo AWS

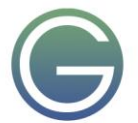

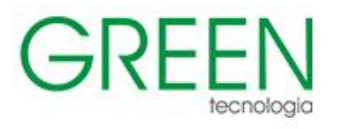

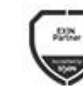

**Aicrosoft** Partner

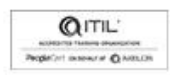

ARTNER

### **11. Concessão de acesso aos usuários do aplicativo**

- · Analisar a evolução dos protocolos de segurança
- Explore o processo de autenticação usando o Amazon Cognito
- Gerenciar o acesso do usuário e autorizar APIs sem servidor
- · Observe as melhores práticas para implementar a Amazônia Cognito
- · Demonstre a integração da Amazon Cognito e revise os tokens JWT
- · Crie um pool de usuários e um cliente de aplicativo para seu aplicativo web
- · Adicione novos usuários e confirme sua capacidade de login usando o Amazon Cognito CLI
- Configure os métodos do API Gateway para usar o Amazon Cognito como um autorizador
- · Verifique se os tokens de autenticação JWT são gerados durante as chamadas do Portal API
- · Desenvolva rapidamente os recursos do API Gateway usando uma estratégia de importação da Swagger
- · Configure seu frontend de aplicativos web para usar as configurações do Amazon Cognito e do API Gateway e verifique toda a funcionalidade do aplicativo

#### **12. Implantação de seu aplicativo**

- Identificar riscos associados às práticas tradicionais de desenvolvimento de software
- Entenda a metodologia DevOps
- · Configure um modelo AWS SAM para implantar um aplicativo sem servidor
- · Descreva várias estratégias de implantação de aplicativos
- · Demonstre a implantação de um aplicativo sem servidor usando o AWS SAM

#### **13. Observando sua aplicação**

- Diferenciar entre monitoramento e observância
- · Avalie por que a observância é necessária no desenvolvimento moderno e nos componentes-chave
- · Entenda a parte do CloudWatch na configuração da observância
- Demonstre usando insights de aplicativos do CloudWatch para monitorar aplicativos
- Demonstre usando raio-X para depurar suas aplicações
- · Instrumentalize seu código de aplicativo para usar recursos de raios-X AWS
- · Habilite seu pacote de implantação de aplicativos para gerar logs
- · Entenda os principais componentes de um modelo AWS SAM e implante seu aplicativo
- · Crie mapas de serviço de raios-X AWS para observar o comportamento de processamento de ponta a ponta do seu aplicativo
- · Analisar e depurar problemas de aplicação usando traços e anotações de raios-X do AWS

### **14. Conclusão do curso**

- · Visão geral do curso
- Cursos de treinamento da AWS
- Certificações
- Feedback do curso

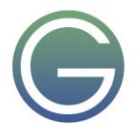

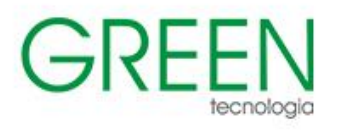

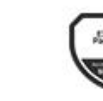

aws

ARTNER

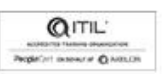

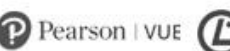

psi

# <span id="page-14-0"></span>**Advanced Developing on AWS**

**Duração:** 3 dias

# **1. A jornada na nuvem**

- Arquitetura off-cloud comum
- · Introdução ao Cloud Air
- Arquitetura monolítica
- · Migração para a nuvem
- **Guardrails**
- Os seis R's da migração
- · A Metodologia de Aplicação de Doze Fatores
- Estilos e padrões arquitetônicos
- · Visão geral dos serviços da AWS
- Interligação com serviços AWS
- · Autenticação
- · Infraestrutura como código e Elastic Beanstalk
- · Demonstração: Caminhe através da criação de infraestrutura base com AWS CloudFormation no console AWS

# **2. Ganhando Agilidade**

- DevOps
- · CI/CD
- Configuração do aplicativo
- Gerenciamento de segredos
- Serviços de CI/CD em AWS
- · Demonstração: Demo AWS Secrets Manager

# **3. Monolito para MicroServiços**

- **Microsservicos**
- · Sem servidor
- · Uma olhada no Cloud Air
- · Microsserviços usando Lambda e API Gateway
- · SAM
- Estrangulando o Monólito

# **4. Persistência Poliglota e Complexidade Distribuída**

- Persistência poliglota
- Melhores práticas do DynamoDB
- Complexidade distribuída
- Funções de passo

# **5. Resiliência e Escala**

- · Armanzenamento de dados descentralizados
- Amazon SQS
- Amazon SNS
- Amazon Kinesis Streams
- AWS IoT Message Broker
- Serverless event bus
- Event sourcing and CQRS
- · Projetando para resiliência na nuvem

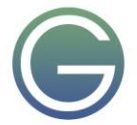

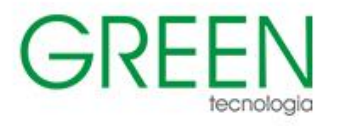

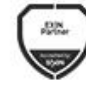

Microsoft Partner

**III** Mo

aws

**PARTNER** 

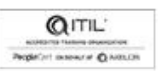

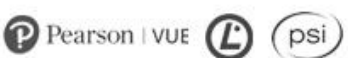

# **6. Segurança e Observabilidade**

- Serverless Compute com AWS Lambda
- · Autenticação com a Amazon Cognito
- · Depuração e rastreabilidade

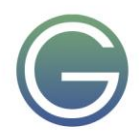

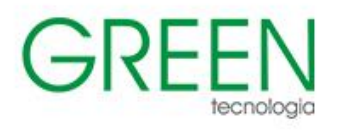

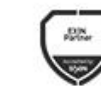

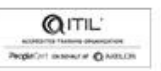

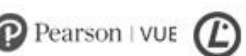

psi

# <span id="page-16-0"></span>**Cloud Operations on AWS**

# **Duração:** 3 dias

### **1. Introdução às operações do sistema na AWS**

- · Operações de sistemas
- · Estrutura bem arquitetada da AWS
- Ferramenta bem arquitetada da AWS

## **2. Gerenciamento de Acesso**

- Gerenciamento de acesso
- Recursos, contas e organizações AWS

## **3. Descoberta do sistema**

- Métodos para interagir com os serviços da AWS
- Introdução aos serviços de monitoramento
- Ferramentas para automatizar a detecção de recursos
- Inventário com gerente de sistemas AWS e AWS Config
- Cenário de solução de problemas

### **4. Implantar e atualizar recursos**

- · Operações de sistemas em implantações
- Estratégias de marcação
- · Implantação usando AMIs (Amazon Machine Images, imagens da máquina amazônica)
- · Implantação usando a Torre de Controle AWS
- Cenário de solução de problemas

### **5. Automatizar a implantação de recursos**

- · Implantação usando formação de nuvem AWS
- · Implantação usando catálogo de serviços AWS
- Cenário de solução de problemas

# **6. Gerenciar recursos**

- Gerente de Sistemas AWS
- Cenário de solução de problemas

### **7. Configure sistemas altamente disponíveis**

- · Distribuição de tráfego com Balanceamento de Carga Elástica
- · Route 53 da Amazon

# **8. Automatizar o dimensionamento**

- · Dimensionamento com escala automática AWS
- · Dimensionamento com instâncias spot
- Gerenciamento de licenças com gerente de licenças da AWS
- Cenário de solução de problemas

### **9. Monitorar e Manter a Saúde do Sistema**

- · Monitoramento e manutenção de cargas de trabalho saudáveis
- · Monitoramento de aplicativos distribuídos
- · Monitoramento da infraestrutura AWS
- · Monitorando sua conta AWS
- Cenário de solução de problemas

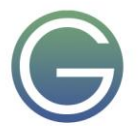

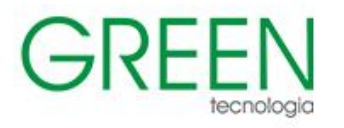

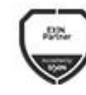

# **10. Segurança de dados e Auditoria de Sistemas**

- Mantendo uma forte identidade e fundação de acesso
- · Implementação de mecanismos de detecção
- · Automatizando a remediação de incidentes
- Cenário de solução de problemas

# **11. Operar redes seguras e resistentes**

- · Construindo uma nuvem privada virtual segura da Amazon (Amazon VPC)
- Networking além do VPC
- Cenário de solução de problemas

# **12. Armazenamento montável**

- · Configuração do Armazenamento de Blocos Elásticos da Amazon (Amazon EBS)
- Dimensionamento de volumes EBS da Amazon para desempenho
- Usando instantâneos EBS da Amazon
- Usando o Amazon Data Lifecycle Manager para gerenciar seus recursos AWS
- Criando planos de backup e recuperação de dados
- · Configuração do armazenamento do sistema de arquivos compartilhado

# **13. Armazenamento de objetos**

· Implantação do Amazon Simple Storage Service (Amazon S3) com logs de acesso, replicação entre regiões e hierarquizando-se inteligentemente S3

# **14. Relatório de custos, alertas e otimização**

- Obtendo a conscientização sobre os custos da AWS
- Usando mecanismos de controle para gestão de custos
- Otimizando seus gastos e uso da AWS

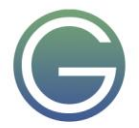

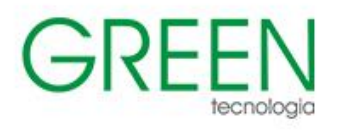

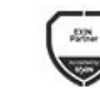

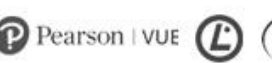

psi

# <span id="page-18-0"></span>**DevOps Engineering on AWS**

# **Duração:** 3 dias

# **1. Introdução ao DevOps**

- O que é DevOps?
- A jornada da Amazon para o DevOps
- Fundamentos para DevOps

# **2. Automação de Infraestrutura**

- · Introdução à Automação de Infraestrutura
- Mergulho no modelo do AWS CloudFormation
- · Modificação de um modelo do AWS CloudFormation

# **3. Kits de ferramentas da AWS**

- Configuração da AWS CLI
- Kits de desenvolvimento de software da AWS (SDKs da AWS)
- AWS SAM CLI
- Kit de desenvolvimento da Nuvem AWS (AWS CDK)
- Nuvem AWS9

# **4. Integração contínua e entrega contínua (CI/CD) com ferramentas de desenvolvimento**

- Pipeline de CI/CD e ferramentas de desenvolvimento
- AWS CodePipeline

# **5. Introdução aos Microsserviços**

· Introdução aos Microsserviços

# **6. DevOps e contêineres**

- · Implantação de aplicações com Docker
- Amazon Elastic Container Service e AWS Fargate
- · Amazon Elastic Container Registry e serviço Amazon Elastic Kubernetes

# **7. DevOps e computação sem servidor**

- · AWS Lambda e AWS Fargate
- AWS Serverless Application Repository e AWS SAM
- Funções do AWS Step

# **8. Estratégias de implantação**

- · Implantação Contínua
- · Implantações com serviços da AWS

# **9. Testes automatizados**

- · Introdução aos testes
- Testes: Unitário, integração, tolerância a falhas, carga e sintético
- Integrações de produtos e serviços

# **10. Automação de segurança**

- · Introdução ao DevSecOps
- · Segurança do Gasoduto
- Segurança no Pipeline
- Ferramentas de detecção de ameaças

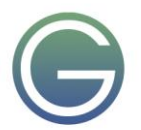

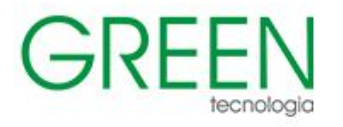

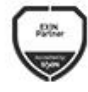

Microsoft Partner

 $\mathbb{R}^n$ 

aws

ARTNER

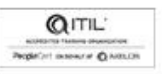

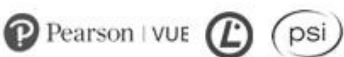

# **11. Gerenciamento de configuração**

- · Introdução ao processo de gerenciamento de configuração
- Serviços e ferramentas da AWS para gerenciamento de configuração

#### **12. Observabilidade**

- · Introdução à observabilidade
- Ferramentas da AWS para auxiliar na observabilidade

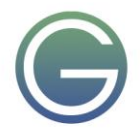

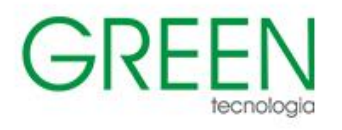

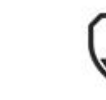

Microsoft Partner

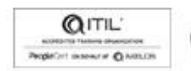

ARTNER

# $\mathbf{P}$  Pearson | VUE

# <span id="page-20-0"></span>**Planning and Developing Databases on AWS**

# **Duração:** 3 dias

# **1. Bancos de dados criados especificamente pela AWS**

- Discutir bancos de dados bem arquitetados
- · Análise de requisitos de carga de trabalho
- Escolha do modelo de dados
- Escolhendo o banco de dados certo construído especificamente

# **2. Amazon Relational Database Service (Amazon RDS)**

- Discutindo um banco de dados relacional
- · O que é o Amazon RDS?
- Por que o Amazon RDS?
- Considerações de design do Amazon RDS

# **3. Amazon Aurora**

- O que é o Amazon Aurora?
- Por que o Amazon Aurora?
- Considerações sobre o design do Aurora

# **4. Amazon DynamoDB**

- · Discutindo um banco de dados de valores chave
- · O que é o DynamoDB?
- Por que o DynamoDB?
- Considerações de design do DynamoDB

# **5. Amazon Keyspaces (para Apache Cassandra)**

- Discutindo um banco de dados de colunas largas
- · O que é Apache Cassandra?
- O que é o Amazon Keyspaces?
- Por que Amazon Keyspaces?
- · Considerações de design do Amazon Keyspaces

# **6. Amazon DocumentDB (com compatibilidade com MongoDB)**

- Discutir um banco de dados de documentos
- O que é o Amazon DocumentDB?
- Por que o Amazon DocumentDB?
- · Considerações de design do Amazon DocumentDB

# **7. Banco de dados do Amazon Quantum Ledger (Amazon QLDB)**

- Discutindo um banco de dados contábil
- · O que é o Amazon QLDB?
- Por que Amazon QLDB?
- Considerações de design do Amazon QLDB

# **8. Amazon Neptune**

- Discutindo um banco de dados gráfico
- · O que é o Amazon Neptune?
- Por que o Amazon Neptune?
- Considerações de design do Amazon Neptune

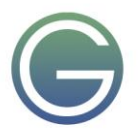

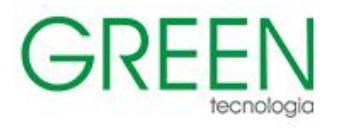

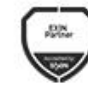

aws

ARTNER

Microsoft

in.

Partner

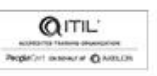

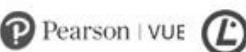

psi

## **9. Amazon Timestream**

- Discutindo um banco de dados de séries temporais
- O que é o Amazon Timestream?
- Por que Amazon Timestream?
- · Considerações de design do Amazon Timestream

### **10. Amazon ElastiCache**

- · Discutindo um banco de dados na memória
- · O que é ElastiCache?
- Por que ElastiCache?
- · Considerações de design do ElastiCache

#### **11. Amazon MemoryDB para Redis**

- · O que é o Amazon MemoryDB (para Redis)?
- Por que o Amazon MemoryDB?
- · Considerações de design do Amazon MemoryDB

### **12. Amazon Redshift**

- Discutindo um data warehouse
- O que é o Amazon Redshift?
- Por que o Amazon Redshift?
- · Considerações de design do Amazon Redshift

### **13. Ferramentas para trabalhar com bancos de dados da AWS**

- Acesso e análise de dados com Amazon Athena
- · Migração de dados com SCT e DMS

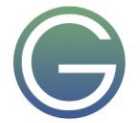

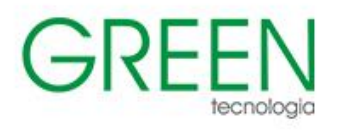

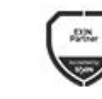

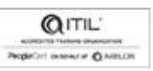

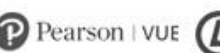

psi

# <span id="page-22-0"></span>**Data Warehousing on AWS**

# **Duração:** 3 dias

# **1. Introdução ao Data Warehousing**

- Bancos de dados relacionais
- Conceitos de data warehousing
- · A intersecção de data warehousing e big data
- · Visão geral do gerenciamento de dados na AWS

### **2. Introdução ao Amazon Redshift**

- Visão geral conceitual
- Casos de uso do mundo real

### **3. Iniciando clusters**

- Construção do cluster
- Conexão com o cluster
- Controle de acesso
- Segurança de banco de dados
- Carregar dados

### **4. Projetando o esquema do banco de dados**

- Esquemas e tipos de dados
- Compressão colunar
- Estilos de distribuição de dados
- · Métodos de ordenação de dados

#### **5. Identificando fontes de dados**

- Visão geral das fontes de dados
- Amazon S3
- Amazon DynamoDB
- Amazon EMR
- Mangueira de dados do Amazon Kinesis
- AWS Lambda Database Loader para Amazon Redshift

### **6. Carregando dados**

- Preparação de dados
- Carregamento de dados usando COPY
- Manutenção de tabelas
- Operações de gravação simultâneas
- Solução de problemas de carga

### **7. Escrevendo consultas e ajustando para desempenho**

- SQL do Amazon Redshift
- Funções definidas pelo usuário (UDFs)
- Fatores que afetam o desempenho da consulta
- O comando EXPLAIN e os planos de consulta
- Gerenciamento de Carga de Trabalho (WLM)

### **8. Amazon Redshift Spectrum**

- Amazon Redshift Spectrum
- Configuração de dados para o Amazon Redshift Spectrum
- Consultas do Amazon Redshift Spectrum

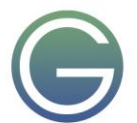

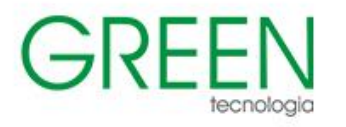

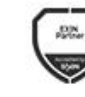

m.

aws

**PARTNER** 

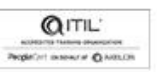

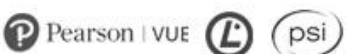

## **9. Mantendo clusters**

- Registro de auditoria
- Monitoramento de desempenho
- Eventos e notificações
- Laboratório 8: Auditoria e monitoramento de clusters
- Redimensionamento de clusters
- Fazer backup e restaurar clusters
- Marcação de recursos e limites e restrições

#### **10. Analisando e visualizando dados**

- Poder das visualizações
- Criação de dashboards
- Edições e recursos do Amazon QuickSight

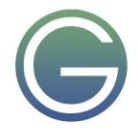